# Package 'Planesmuestra'

November 12, 2016

Type Package

Title Functions for Calculating Dodge Romig, MIL STD 105E and MIL STD 414 Acceptance Sampling Plan

Version 0.1

Date 2016-11-10

Author Erick Marroquin

Maintainer Erick Marroquin <ericksuhel@gmail.com>

Description Calculates an acceptance sampling plan, (sample size and acceptance number) based in MIL STD 105E, Dodge Romig and MIL STD 414 tables and procedures. The arguments for each function are related to lot size, inspection level and quality level. The specific plan operating curve (OC), is calculated by the binomial distribution.

License GPL  $(>= 2)$ 

LazyData TRUE

Imports stats, graphics, utils

NeedsCompilation no

Repository CRAN

Date/Publication 2016-11-12 15:47:03

# R topics documented:

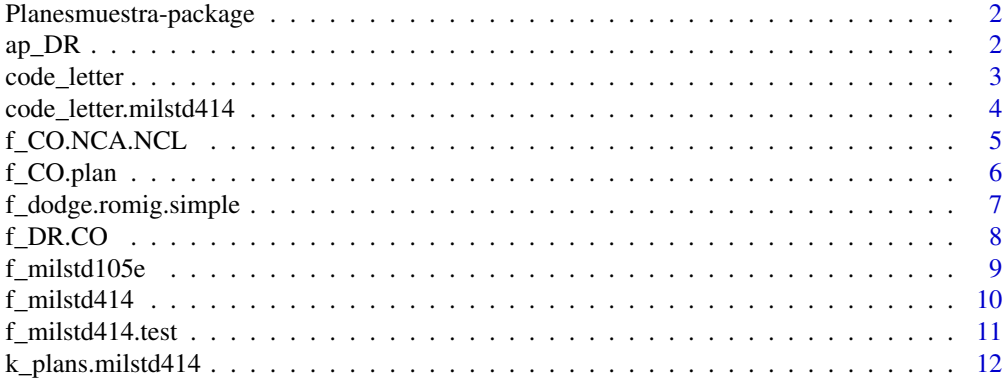

#### <span id="page-1-0"></span>2 approximation of the contract of the contract of the contract of the contract of the contract of the contract of the contract of the contract of the contract of the contract of the contract of the contract of the contra

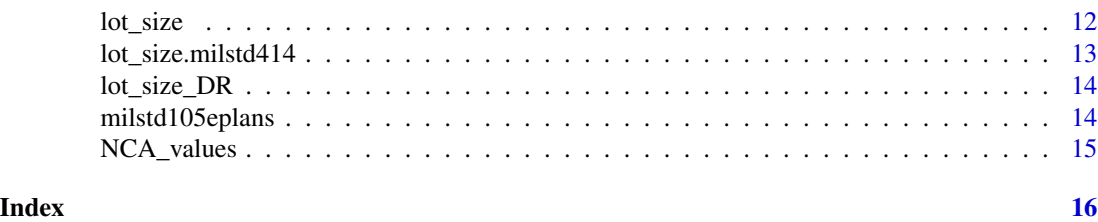

Planesmuestra-package *Acceptance sampling plan according the Dodge Romig, MIL STD105E and MIL STD414 plans.*

### Description

Use a funcion for each plan and a special one for graphic an OC curve. The plan functions are bassed in the Dodge Romig, MIL STD 105E and MIL STD 414. However, the OC curve is calculated using the binomial trials, after calculating acceptance sampling plan.

# Details

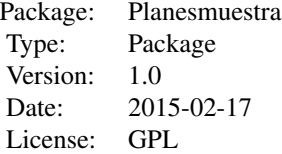

#### Author(s)

Erick Marroquin Maintainer: Erick Marroquin <ericksuhel@gmail.com>

ap\_DR *Data: Dodge Romig table of Nonconforming fraction levels for AOQL and LPTD plans*

#### Description

Contains the different maximum non conforming fractions of AQL and LTPD plan, according Dodge Romig plans. A data frame with six maximum levels of the nonconforming fraction for each AOQL and LPTD plan.

<span id="page-2-0"></span>code\_letter 3

#### Usage

data("ap\_DR")

### Format

A data frame with 6 observations on the following 2 plans.

AOQL a numeric vector containing the nonconforming fraction level for AOQL plan

LPTD a numeric vector containing the nonconforming fraction level for LPTD plan

# Source

Montgomery, D.C. (2005) *Introduction to Statistical Quality Control*, 5th ed. New York: John Wiley & Sons, ISBN 0-471-65631-3

#### Examples

data(ap\_DR)

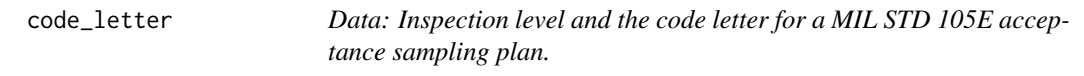

#### Description

Contains the unique code letter for a specific size lot, interpolated through the f\_milstd105E function, and specificl normal or special inspection level.

#### Usage

data("code\_letter")

# Format

A data frame with 0 observations on the following 2 variables.

- S.1 a character vector with the code letters, for the S.1 special inspection level
- S.2 a character vector with the code letters, for the S.2 special inspection level
- S.3 a character vector with the code letters, for the S.3 special inspection level
- S.4 a character vector with the code letters, for the S.4 special inspection level
- I a character vector with the code letters, for the I normal inspection level
- II a character vector with the code letters, for the II normal inspection level
- III a character vector with the code letters, for the III normal inspection level

#### <span id="page-3-0"></span>Source

Montgomery, D.C. (2005) *Introduction to Statistical Quality Control*, 5th ed. New York: John Wiley & Sons, ISBN 0-471-65631-3

# Examples

data(code\_letter)

code\_letter.milstd414 *Data: Inspection level and the code letter for a MIL STD 414 acceptance sampling plan and normal inspection.*

# Description

Contains the unique code letter for a specific size lot, interpolated through the f\_milstd105E function, and specificl normal or special inspection level.

#### Usage

```
data("code_letter.milstd414")
```
# Format

A data frame with 0 observations on the following 2 variables.

I a character vector with the code letters, for the I inspection level

II a character vector with the code letters, for the II inspection level

III a character vector with the code letters, for the III inspection level

IV a character vector with the code letters, for the IV inspection level

V a character vector with the code letters, for the V inspection level

#### Source

Montgomery, D.C. (2005) *Introduction to Statistical Quality Control*, 5th ed. New York: John Wiley & Sons, ISBN 0-471-65631-3

#### Examples

data(code\_letter.milstd414)

<span id="page-4-0"></span>

Given an AOQL, LPTD, sample size and acceptance number, return the plot the OC curve and producer and consumer risk.The calculation uses the binomial trials. Applies for attribute plans.

# Usage

f\_CO.NCA.NCL(NCA,NCL,n,c)

# Arguments

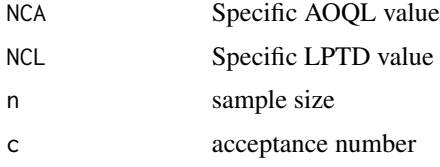

# Details

Functionn stops if any value is missing

#### Value

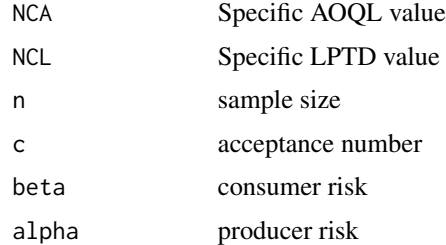

# Author(s)

Erick Marroquin

# References

Montgomery, D.C. (2005) *Introduction to Statistical Quality Control*, 5th ed. New York: John Wiley & Sons, ISBN 0-471-65631-3

# See Also

[f\\_dodge.romig.simple,](#page-6-1) [f\\_milstd414](#page-9-1), [f\\_milstd105e](#page-8-1), [f\\_CO.plan](#page-5-1), [f\\_DR.CO](#page-7-1)

# <span id="page-5-0"></span>Examples

f\_CO.NCA.NCL(NCA=0.02,NCL=0.1,n=69,c=3)

<span id="page-5-1"></span>f\_CO.plan *Plot the OC Curve for a specific Dodge Romig acceptance sampling plan results*

# Description

Plot the OC Curve for a specific acceptance plan. The function need the plan defined in a previous function. The calculation uses the binomial trials. Applies for attribute plans.

# Usage

f\_CO.plan(plan)

# Arguments

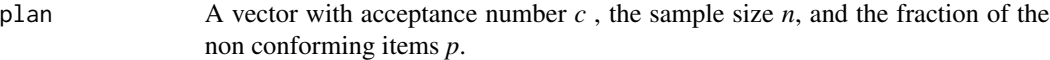

# Value

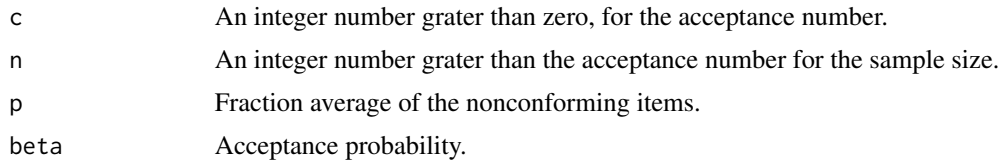

# Author(s)

Erick Marroquin

# References

Montgomery, D.C. (2005) *Introduction to Statistical Quality Control*, 5th ed. New York: John Wiley & Sons, ISBN 0-471-65631-3

# See Also

[f\\_dodge.romig.simple,](#page-6-1) [f\\_milstd414](#page-9-1), [f\\_milstd105e](#page-8-1), [f\\_DR.CO](#page-7-1)

```
r1<-f_dodge.romig.simple(N=2500,"AOQL", p=0.01)
f_CO.plan(r1$plan)
```
<span id="page-6-1"></span><span id="page-6-0"></span>f\_dodge.romig.simple *Calculate the acceptance sampling for Dodge Romig method*

# Description

Starting with a known lot N, and a specific AOQL or LPTD plan, and an average of proportion of defectives or nonconforming items, the plan is calculated, giving the sample size, the acceptance number and the rejection number. The function is for simple acceptance sample plans only.

# Usage

f\_dodge.romig.simple(N,plan,p)

# Arguments

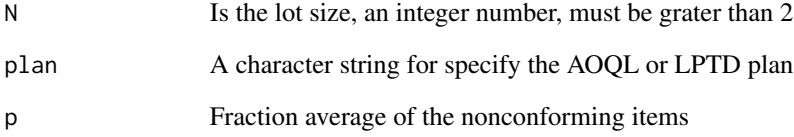

# Author(s)

Erick Marroquin

# References

Montgomery, D.C. (2005) *Introduction to Statistical Quality Control*, 5th ed. New York: John Wiley & Sons, ISBN 0-471-65631-3

# See Also

# [f\\_DR.CO](#page-7-1) [f\\_milstd414](#page-9-1) [f\\_milstd105e](#page-8-1)

# Examples

f\_dodge.romig.simple(N=5000,plan="AOQL",p=0.017)

<span id="page-7-1"></span><span id="page-7-0"></span>

Plot the OC Curve for a specific acceptance plan. Needs the acceptance number *c* , the sample size *n*, and the fraction of the non conforming items *p*. The calculation uses the binomial trials. Applies for attribute plans.

## Usage

f\_DR.CO(c,n,p)

#### Arguments

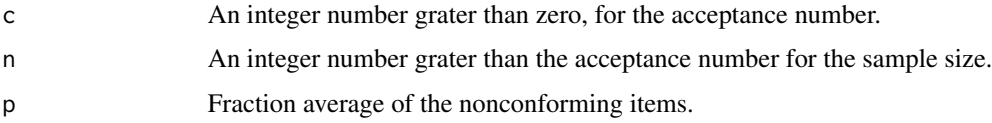

# Value

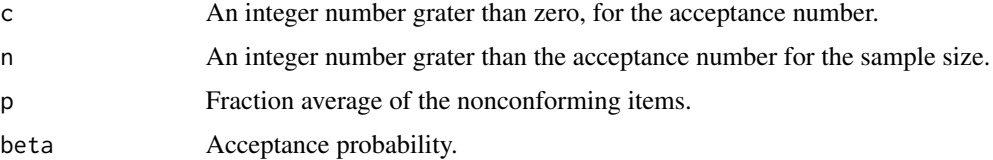

# Author(s)

Erick Marroquin

#### References

Montgomery, D.C. (2005) *Introduction to Statistical Quality Control*, 5th ed. New York: John Wiley & Sons, ISBN 0-471-65631-3

# See Also

[f\\_dodge.romig.simple,](#page-6-1) [f\\_milstd414](#page-9-1), [f\\_milstd105e](#page-8-1), [f\\_CO.plan](#page-5-1)

# Examples

# n = 125 items, c=2, p = 0.01 f\_DR.CO(2,125,0.1)

<span id="page-8-1"></span><span id="page-8-0"></span>f\_milstd105e *Calculate the acceptance sampling for MIL STD 105E / ANSI ASQ C Z 1.4 / ISO 2589 plan*

# Description

Given lot size, a type of inspection (Normal, Reduced, Tightened), type of sampling (Simple, double or multiple), and the AQL, show the calculated acceptance plan based in the MIL STD 105e tables. The function is for simple acceptance sample plans only.

# Usage

f\_milstd105e(N,L,NCA,type)

#### Arguments

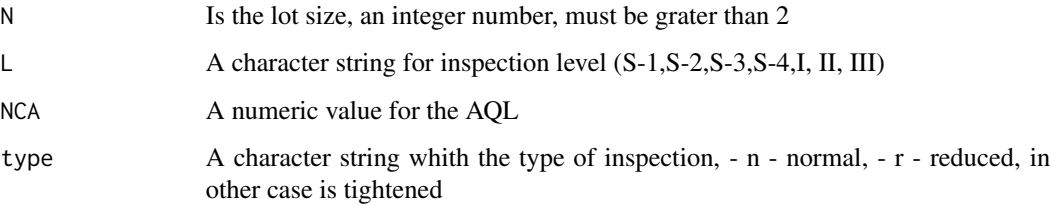

# Author(s)

Erick Marroquin

# References

Montgomery, D.C. (2005) *Introduction to Statistical Quality Control*, 5th ed. New York: John Wiley & Sons, ISBN 0-471-65631-3

# See Also

[f\\_DR.CO](#page-7-1) [f\\_dodge.romig.simple](#page-6-1) [f\\_milstd414](#page-9-1)

```
## L = 1200 , an AQL = 1, level III, tightened inspection
f_milstd105e(N=11000,L="II",type="n",NCA=15)
```
<span id="page-9-1"></span><span id="page-9-0"></span>

Given lot size, an inspection level, a type of inspection and the NCA, show the calculated acceptance plan based in the MIL STD 414 tables.

#### Usage

f\_milstd414(N,L,NCA,type)

#### Arguments

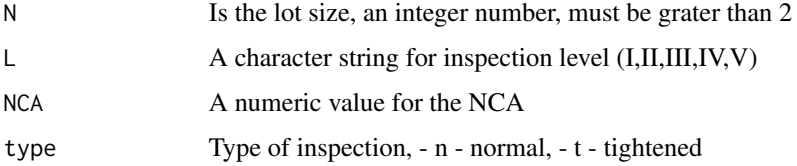

# Details

The master table of MIL STD 414 for plans based in variables, contains the values for both type of inspection.

# Author(s)

Erick Marroquin

# References

Montgomery, D.C. (2005) *Introduction to Statistical Quality Control*, 5th ed. New York: John Wiley & Sons, ISBN 0-471-65631-3

# See Also

[f\\_DR.CO](#page-7-1), [f\\_dodge.romig.simple](#page-6-1), [f\\_milstd105e](#page-8-1) , [f\\_milstd414.test](#page-10-1)

```
## L = 1200, NCA = 1, level III, tightened inspection
##
f_milstd414(N=1200,NCA=1,L="III",type="t")
```
<span id="page-10-1"></span><span id="page-10-0"></span>f\_milstd414.test *Accept or reject a variable sample considering a shift factor*

# Description

Accept or reject a variable sample considering a shift factor, the data comes from an especific variable plan.

# Usage

```
f_milstd414.test(x,k,S,Limite,L)
```
# Arguments

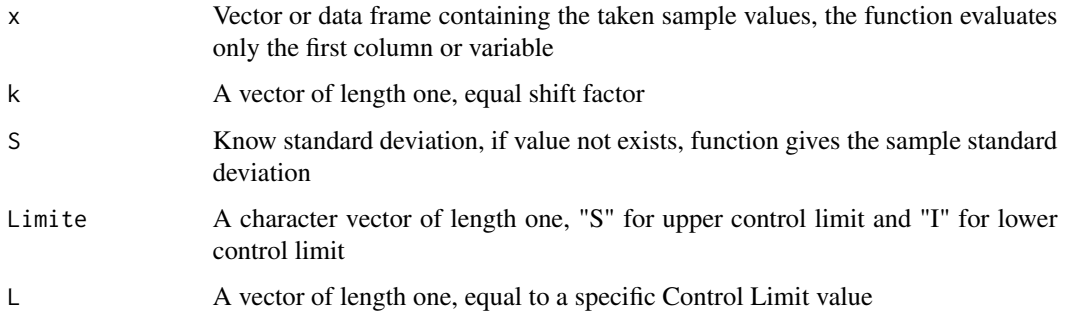

# Author(s)

Erick Marroquin

#### References

Montgomery, D.C. (2005) *Introduction to Statistical Quality Control*, 5th ed. New York: John Wiley & Sons, ISBN 0-471-65631-3

# See Also

#### [f\\_milstd414](#page-9-1)

```
x<-c(4.7,5.1,4.9,4.9,4.8,4.9,4.9,4.8,4.8,4.7,4.7,4.9,4.8,4.9,4.6,4.8,4.9,5.1,4.8,5,5,4.7,5,5,4.8)
f_milstd414.test(as.data.frame(x),k=1.98,Limite="S", L=5.1)
f_milstd414.test(as.data.frame(x),k=1.98,Limite="I", L=4.7)
```
<span id="page-11-0"></span>

Data for indexing sample size and k value, given the code lette, AQL value and inspection type code.

#### Usage

data("k\_plans.milstd414")

### Format

A data frame with 432 observations on the following 5 variables.

code\_letter a factor for code letters, levels are B, C, D, E, F, G, H, J, K, L, M, N, P, Q

sample a numeric vector for sample size

k a numeric vector containing the k value

NCA a factor containing the different AQL levels

T a character vector for normal inspection

#### Source

Montgomery, D.C. (2005) *Introduction to Statistical Quality Control*, 5th ed. New York: John Wiley & Sons, ISBN 0-471-65631-3

#### Examples

data(k\_plans.milstd414)

lot\_size *Data: Lot size levels for MIL STD 105 E acceptance sampling plans*

#### Description

Interpolate the table lot size level starting from a real lot size

#### Usage

data("lot\_size")

# <span id="page-12-0"></span>Format

A data frame with 15 minimum levels for size lot.

N A numeric vector containing the minimun level. For lots greater than  $1x10^{\wedge}10$ , the function fixes the lot size as the last one of the "lot\_size" data frame.

#### Source

Montgomery, D.C. (2005) *Introduction to Statistical Quality Control*, 5th ed. New York: John Wiley & Sons, ISBN 0-471-65631-3

#### Examples

data(lot\_size)

lot\_size.milstd414 *Data: Lot size levels for MIL STD 414 variable acceptance sampling plans*

#### Description

Interpolate the table lot size level starting from a real lot size.

#### Usage

```
data("lot_size.milstd414")
```
# Format

A data frame with 17 minimun levels for size lot.

N A numeric vector containing the minimun level. For lots greater than 550001, the function fixes the lot size as the last one of the "lot\_size" data frame.

#### Source

Montgomery, D.C. (2005) *Introduction to Statistical Quality Control*, 5th ed. New York: John Wiley & Sons, ISBN 0-471-65631-3

#### Examples

data(lot\_size.milstd414)

<span id="page-13-0"></span>

Shows the results for a given lot size, AOQL or LPTD plan and a fraction of non conforming items. The results are: the acceptance number  $- n -$ , the rejection number  $- c -$ , and the corresponding AOQL - LPTD percentage.

#### Usage

data("lot\_size\_DR")

#### Format

A data frame with 222 observations on the following 6 variables.

N a numeric vector whith the interpolated lot

plan a factor with two levels, the AOQL and the LPTD plan.

p a character vector whith six levels, for each AOQL and the LPTD plan.

n a numeric vector for the sample size for a specific acceptance plan.

c a numeric vector for the acceptance number for a specific acceptance plan.

LPTD.\_AOQL a numeric vector for the LPTD or AOQL index.

#### Source

Montgomery, D.C. (2005) *Introduction to Statistical Quality Control*, 5th ed. New York: John Wiley & Sons, ISBN 0-471-65631-3

## Examples

```
data(lot_size_DR)
## maybe str(lot_size_DR) ; plot(lot_size_DR) ...
```
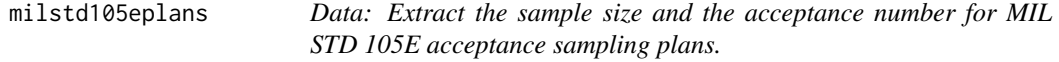

# Description

Data for indexing sample size and acceptance number, given the code lette, AQL value and inspection type code.

# <span id="page-14-0"></span>NCA\_values 15

#### Usage

data(milstd105eplans)

#### Format

A data frame with 1274 entries on the following 5 variables.

code\_letter a factor for code letters, levels are A, B, C, D, E, F, G, H, J, K, L, M, N, P, Q, R, S

n a numeric vector for sample size

T a factor for type of inspection, among tightened, reduced or normal, "t", "r", "n" respectively

NCA a factor containing the different AQL levels, 26 in total

c a numeric vector for acceptance number

#### Source

Montgomery, D.C. (2005) *Introduction to Statistical Quality Control*, 5th ed. New York: John Wiley & Sons, ISBN 0-471-65631-3

#### Examples

data(milstd105eplans)

NCA\_values *Data: AQL levels for MIL STD 105E acceptance sampling plans.*

# Description

Contains the AQL level values for sample size and acceptance number. The row order is the sames as the code letter, previously determined.

#### Usage

data("NCA\_values")

# Format

NCA\_values a numeric vector containing 26 AQL levels

#### Source

Montgomery, D.C. (2005) *Introduction to Statistical Quality Control*, 5th ed. New York: John Wiley & Sons, ISBN 0-471-65631-3

#### Examples

data(NCA\_values) ## NCA values is the same for AQL values

# <span id="page-15-0"></span>Index

∗Topic OC.curve f\_CO.NCA.NCL, [5](#page-4-0) ∗Topic OC f\_CO.plan, [6](#page-5-0) f\_DR.CO, [8](#page-7-0) ∗Topic acceptance f\_milstd414, [10](#page-9-0) f\_milstd414.test, [11](#page-10-0) ∗Topic alpha f\_CO.NCA.NCL, [5](#page-4-0) ∗Topic attribute f\_milstd105e, [9](#page-8-0) ∗Topic beta f\_CO.NCA.NCL, [5](#page-4-0) f\_CO.plan, [6](#page-5-0) f\_DR.CO, [8](#page-7-0) ∗Topic datasets ap\_DR, [2](#page-1-0) code\_letter, [3](#page-2-0) code\_letter.milstd414, [4](#page-3-0) k\_plans.milstd414, [12](#page-11-0) lot\_size, [12](#page-11-0) lot\_size.milstd414, [13](#page-12-0) lot\_size\_DR, [14](#page-13-0) milstd105eplans, [14](#page-13-0) NCA\_values, [15](#page-14-0) ∗Topic package Planesmuestra-package, [2](#page-1-0) ∗Topic plan f\_dodge.romig.simple, [7](#page-6-0) f\_milstd105e, [9](#page-8-0) ∗Topic risk f\_CO.NCA.NCL, [5](#page-4-0) ∗Topic shift f\_milstd414.test, [11](#page-10-0) ∗Topic variable f\_dodge.romig.simple, [7](#page-6-0) f\_milstd414, [10](#page-9-0)

code\_letter, [3](#page-2-0) code\_letter.milstd414, [4](#page-3-0) f\_CO.NCA.NCL, [5](#page-4-0) f\_CO.plan, *[5](#page-4-0)*, [6,](#page-5-0) *[8](#page-7-0)* f\_dodge.romig.simple, *[5,](#page-4-0) [6](#page-5-0)*, [7,](#page-6-0) *[8](#page-7-0)[–10](#page-9-0)* f\_DR.CO, *[5](#page-4-0)[–7](#page-6-0)*, [8,](#page-7-0) *[9,](#page-8-0) [10](#page-9-0)* f\_milstd105e, *[5](#page-4-0)[–8](#page-7-0)*, [9,](#page-8-0) *[10](#page-9-0)* f\_milstd414, *[5](#page-4-0)[–9](#page-8-0)*, [10,](#page-9-0) *[11](#page-10-0)* f\_milstd414.test, *[10](#page-9-0)*, [11](#page-10-0) k\_plans.milstd414, [12](#page-11-0) lot\_size, [12](#page-11-0) lot\_size.milstd414, [13](#page-12-0) lot\_size\_DR, [14](#page-13-0) milstd105eplans, [14](#page-13-0) NCA\_values, [15](#page-14-0) Planesmuestra *(*Planesmuestra-package*)*, [2](#page-1-0) Planesmuestra-package, [2](#page-1-0)

ap\_DR, [2](#page-1-0)